## *Version Changes*

*Version:* 21.11.0 *Number of Changes:* 9

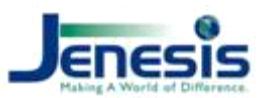

## *Cool Features*

We have added a new field ( Policy Notes ) to the General information Tab in Commercial lines. This field shows on the commercial tab. It may be used for any purpose such as an Address line.

From the JenesisClassic dashboard, choose Utilities from the ribbon then in the Policy Type Manager group, choose either PL Policies or CL Policies. This will allow the user to assign existing policy types to a policy type that will be compatible with JenesisNow when the time comes to move from Classic to Now.

## *Other Changes*

We have made an easy way to match up the policy types in Jenesis to the policy types for JenesisNow for an easier conversion.

We are no longer able to have Jenesis automatically sign the user into the Diaryland website but now when J-Links is clicked for Dairyland, Jenesis will use the default browser and open the home page for Dairyland and the user will then enter their credentials.

We have created a new report on the **All Lines** Tab that provides an excel spreadsheet download of all active policies, which includes detailed client and policy information. This report is designed for GloveBox; however, it will be a very usefull report for all agencies.

We have created 4 new Expiration reports Personal lines by user and by Producer as well as Commercial lines by user and producer.

When adding business auto policies to jenesis, Jenesis will now automatically add the vehicles or drivers to the 'Business Auto' tab.

Updated Acord 28 to prefill the name field with business name if it is populated. Otherwise, prefill with first and last name.

MVR fee on New Business receipts now properly adds the fee per driver.